#### Projectvoorstel Linux desktop

Aan: Linux Desktop Projectgroep

Van: H. Paas

Datum: 9 nov 2005

Hierbij de eerste versie van het projectvoorstel voor de Linux desktop.

In het voorstel wordt de installatie en het beheer van groepen van Linux desktop systemen vanuit centraal opgestelde servers beschreven, waarbij geen beheersinspanning vanaf de desktop nodig is.

Installatie van desktops, authenticatie en data opslag voor gebruikers vindt plaats via centraal opgestelde servers. Tevens is voorzien in een regelmatige backup van gebruikersdata.

Werkplekken zijn volledig transparant, gebruikers hebben toegang tot elke willekeurige werkplek waarvoor zij autorisatie bezitten.

Deze versie van het voorstel dient in de eerste plaats als discussiestuk.

Omdat de keuzes die in dit stadium gemaakt moeten worden t.a.v. distributie en servers meteen gevolgen hebben voor de werkzaamheden kan een gedeelte van het project op dit moment nog niet ingevuld worden. Ook de tijdsplanning en de uit te voeren werkzaamheden hangen hier sterk mee samen.

# Inhoudsopgave

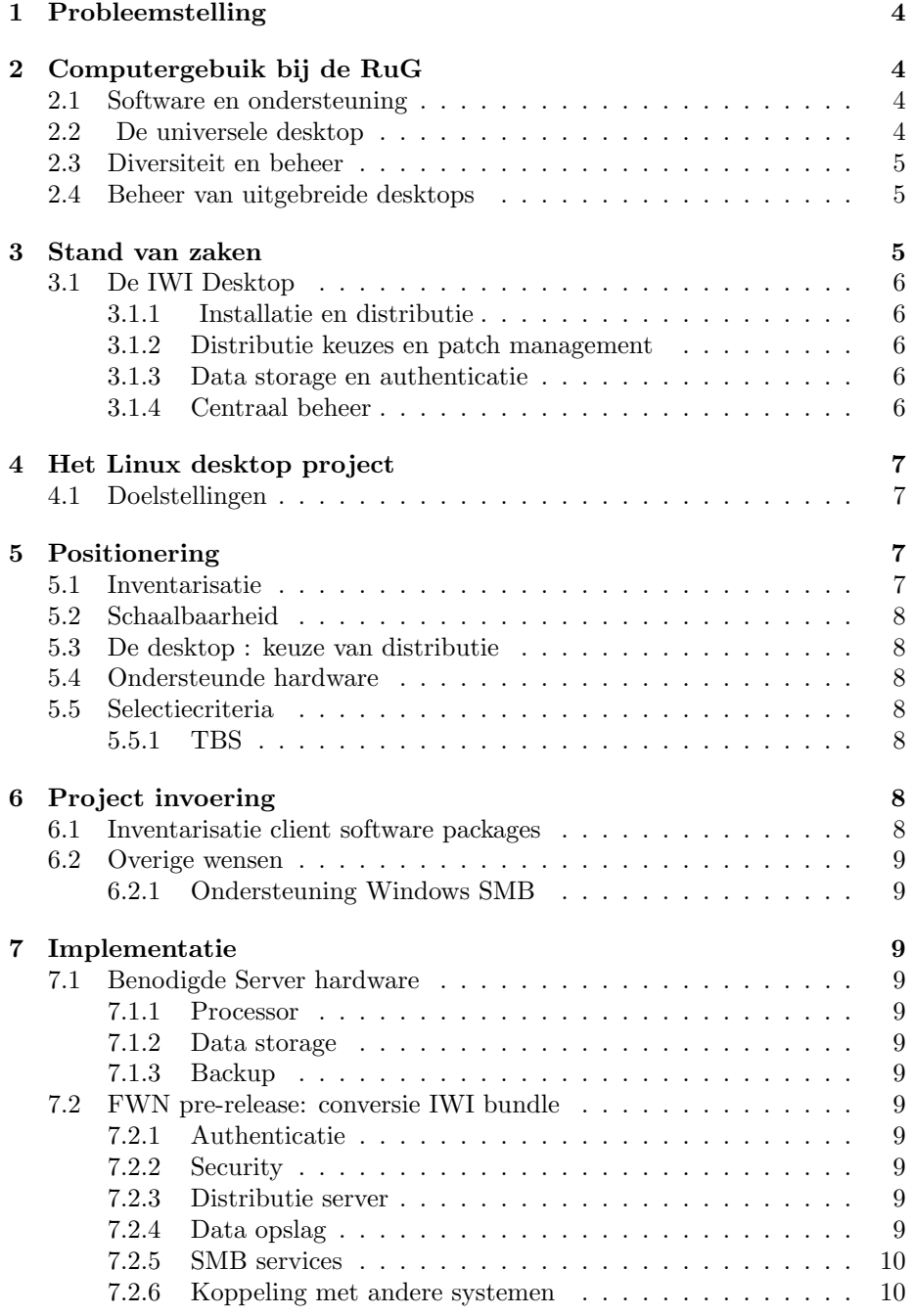

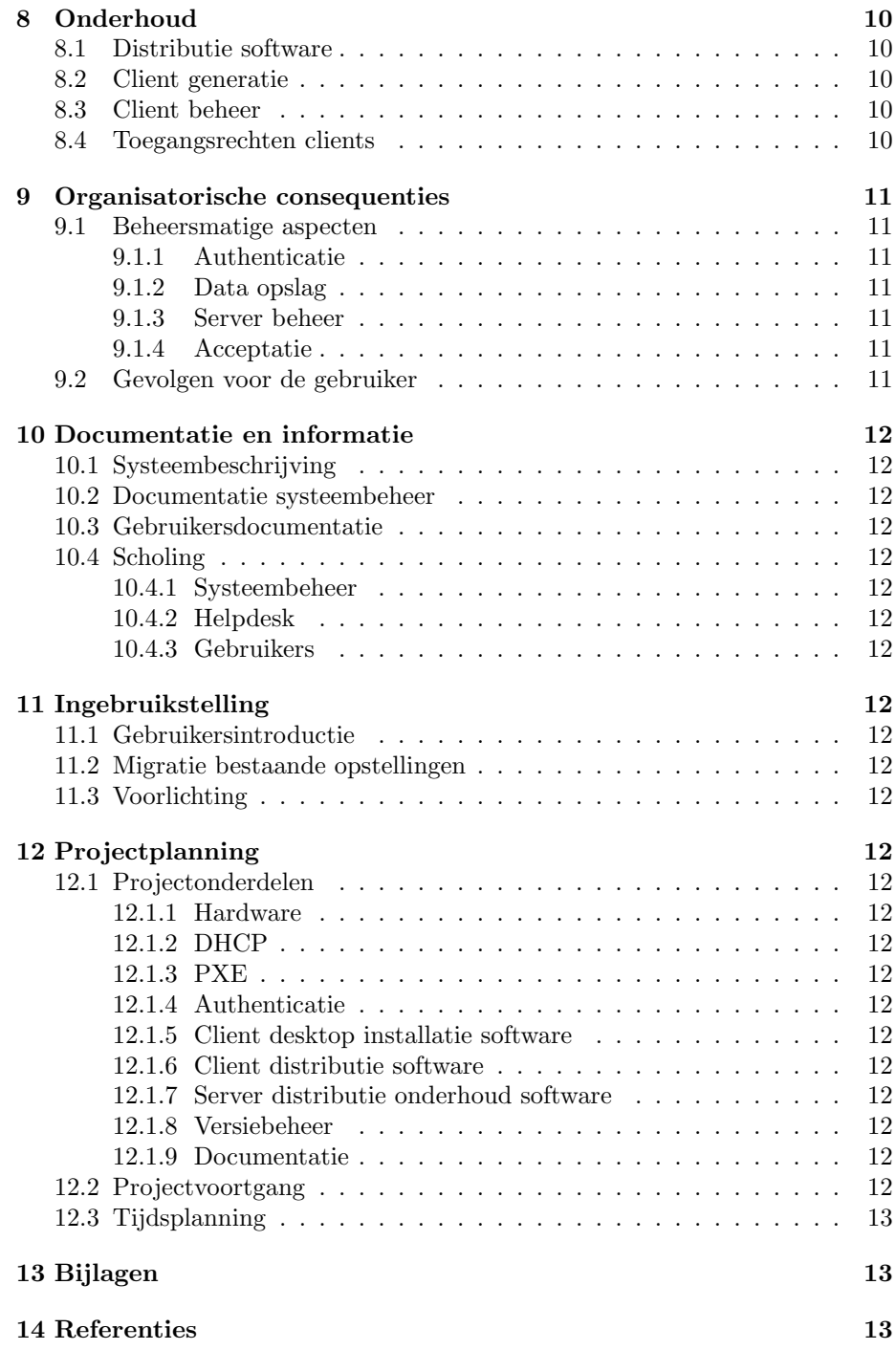

# 1 Probleemstelling

Installatie en het beheer van computersystemen is een arbeidsintensief proces. Om een systeem goed te kunnen beheren is daarbij veel specialistische kennis nodig. Als tevens de diversiteit in de systemen groot is, zullen zij al snel aanleiding geven tot veel dagelijkse zorg en onderhoud en de kosten van beheer en begeleiding moeilijk beheersbaar maken. Om toch in staat te zijn een standaard werkplek (ook wel "desktop", of "client" genoemd) aan te bieden die gebruikt kan worden voor een groot aantal taken in onderzoek en onderwijs waarbij de eindgebruiker niet belast wordt met installatie en onderhoud moet computerbeheer software deze taak op zich nemen. De kosten van het systeembeheer en het onderhoud, voorheen op de werkplek uitgevoerd, zijn daarna teruggebracht tot het beheer van software op één installatie. Beheerssoftware op centrale servers zorgt voor distributie en onderhoud van de desktop software.

Eenvoudige administratieve handelingen vanaf deze centrale servers zijn daarna voldoende om installatie en beheer op afstand te verrichten.

# 2 Computergebuik bij de RuG

### 2.1 Software en ondersteuning

Het computergebruik binnen de RUG kenmerkt zich in een grote mate van diversiteit, in zowel de toepassingen alsmede het gebruik. Computer systemen worden voor alle denkbare taken in onderzoek, onderwijs en bij beheerstaken als kantoorautomatisering en administratie ingezet. Kantoorautomatisering is daarin nog de meest overzichtelijke taak, dit vanwege haar uniformiteit in gebruik en vanuit de IT gezien, goed af te bakenen verzameling aan werkzaamheden en daarvoor te installeren software.

Anders ligt dat bij de behoeften aan computer apparatuur en software bij onderzoek en onderwijs. Dit beperkt zich niet alleen tot één soort computer hardware, maar is er een groot scala aan bedrijfssystemen en gebruikte software geïnstalleerd. Vaak wordt de keuze voor apparatuur en programmatuur mede bepaald door een aantal randvoorwaarden die niet primair iets met de IT diensten of IT beheersstrategie te maken hebben. Ook komt het in het onderzoek nogal eens voor dat een opstelling vergezeld gaat van een bijbehorende al dan niet standaard werkstation of PC, met vaak als gevolg een intensief en duur beheer.

## 2.2 De universele desktop

Voor een universele desktop dient zich nog een extra probleem aan. Niet alleen moet er een veelheid aan software en apparatuur worden geïnstalleerd, maar dikwijls is de gebruiker uit de aard van zijn werkterrein en expertise ver verwijderd van computer technologie en beheer, terwijl zijn onderzoek ( of zijn onderwijs ) wel een werkplek met uitgebreide mogelijkheden nodig heeft. Het gevolg is dat hij zich een aantal vaardigheden eigen moet maken die niet direct met zijn vakgebied te maken hebben, maar eerder op het gebied van ICT en systeembeheer liggen. Een antwoord op dit probleem zou kunnen zijn dat om een desktop aan te bieden met beperkte mogelijkheden en functionaliteit, maar daardoor slechts geschikt voor één beperkte ICT taak.

#### 2.3 Diversiteit en beheer

In een onderzoeksgerichte omgeving is diversiteit op de desktop echter een waardevolle bijdrage bij het doen van onderzoek. Ook het al dan niet IT gerichte onderwijs is gebaat bij een dergelijke aanpak.

Onderzoekers verlangen daarom dikwijls een uitgebreide desktop, geschikt voor alle denkbare taken en oplossingen waar zij vrij mee kunnen experimenteren binnen hun onderzoek. De consequentie is vaak dat zij daarna noodgedwongen een groot gedeelte van de beheerstaak op zich nemen, zeker ook als zij zelf nog allerlei extra voorzieningen en programmatuur aanbrengen, met alle gevolgen voor de kosten van het beheer en de stabiliteit van de werkplek.

# 2.4 Beheer van uitgebreide desktops

De Linux werkplek beoogt een uitgebreide en stabiele desktop voor onderzoek en onderwijs aan te bieden waarbij de gebruiker geen beheersinspanning hoeft te plegen.

Om aan een dergelijke wens tegemoet te komen moeten op voorhand een aantal beslissingen genomen worden waardoor de installatie en de configuratie eenvoudig uitgevoerd kan worden.

Een duidelijk en uniform onderhoud moet eveneens mogelijk zijn, waarbij beheer op afstand voor de systeemondersteuning zorgt.

# 3 Stand van zaken

In de afgelopen jaren heeft zich een gunstige ontwikkeling op het gebied van standaardisatie voorgedaan in de Unix gebruikerswereld doordat grote groepen overgegaan zijn op Intel hardware met Linux als bedrijfssysteem. Als desktop gebruikers interface wordt daarbij dikwijls voor KDE of GNOME gekozen. Van enige vorm van standaardisatie is daarom nu reeds sprake.

Door de sterk verbeterde hardware detectie tijdens het opstarten zijn Linux systemen tevens in toenemende mate auto-configureerbaar geworden. Samen met de goed beheersbare configuratie instellingen is het mede daardoor nu mogelijk om grote groepen van Linux systemen georganiseerd per groep of domein centraal te beheren. De goede eigenschappen ten aanzien van configureerbaarheid en stabiliteit waarborgen een goedkoop en transparant management.

Aldus is het mogelijk om een centraal beheerde Linux desktop aan te bieden die voor velerlei taken kan worden ingezet.

#### 3.1 De IWI Desktop

#### 3.1.1 Installatie en distributie

Op het Instituut voor Wiskunde en Informatica wordt al enige jaren deze werkwijze gehanteerd. Voor zowel onderzoek als onderwijs wordt daarbij gebruik gemaakt van één en dezelfde Linux installatie. Hierbij is gekozen voor Debian als Linux distributie. Op 'e'en systeem wordt daartoe een software set geadministreerd voor zowel het onderzoeks- als onderwijsdomein. Door middel van een software package installer (FAI) worden software subsystemen geselecteerd en geconfigureerd vanwaaruit een initiele installatie op een prototype client wordt uitgevoerd. Vervolgens worden de partities van dit prototype weggeschreven naar een distributie server en in daarna gefixeerde bundels software opgeslagen. De distributie server draagt zorg voor de verdere distributie van de software in de netwerken.

Software distributies installeren zich vervolgens volledig zelfstandig op bestaande of nieuwe systemen in het netwerk ( unattended install ). Deze installatie wordt, indien het MAC adresen de kenmerken van een desktop zijn ingevoerd in de distributie server, vanaf de desktop in gang gezet.

Door middel van een tabel op de distributie server wordt de tot op dat moment nog uniforme, domein en server onafhankelijke distributie naar haar doelgebied geconfigureerd.

#### 3.1.2 Distributie keuzes en patch management

De beheerssoftware maakt het tevens mogelijk, daar waar dit noodzakelijk mocht blijken, diversiteit aan te brengen in de keuze van distributies ( Debian, Suse, Redhat ) of hoofdconfiguraties ( desktops, servers, etc. ).

Updates en patches kunnen via een gelaagd management profiel in het systeem worden aangebracht, ofwel door een herschrijven van de distributiefiles met synchronisatie door middel van een timestamp mechanisme, danwel door een kleinere, maar in de lopende systemen geactiveerd patch mechanisme.

Een klein aantal configuratieinstellingen op een centrale server dient daarbij als centraal management mechanisme.

#### 3.1.3 Data storage en authenticatie

Centrale data storage en authenticatie zorgt voor een transparante desktop: gebruikers kunnen op een willekeurige werkplek inloggen en vinden altijd hun eigen omgeving en data terug. Data connectie van de desktops naar de servers is via het NFS protocol geïmplementeerd.

#### 3.1.4 Centraal beheer

Uit het bovenstaande mag blijken dat de bij IWI in gebruik zijnde desktop meer biedt dan de installatie van een Linux distributie op zich: ook na de installatie blijft een actief en dynamisch beheer op afstand van mogelijk.

# 4 Het Linux desktop project

### 4.1 Doelstellingen

Het Linux desktop project omvat de volgende doelstellingen :

- Het aanbieden van een stabiele Linux desktop omgeving.
- High-performance werkplekken met locale programmatuur en data opslag, zoveel mogelijk gebruik makend van de werkplek reken- en overige computer capaciteit.
- Geen ondershoudsinspanning aan de gebruikerskant.
- Koppeling met dataservers voor centrale data opslag en gebruikersdata backup.
- Centrale autorisatie en authenticatie voor het creëren van gebruikersonafhankelijke werkplekken.
- Toepassingsgebieden: Onderzoek en onderwijs, waaronder :
	- Standaard gereedschappen : Webbrowsers, mailers
	- Overige Internet gerelateerde programmatuur
	- Grafische programmatuur
	- Ontwikkelgereedschap : Computertalen, debuggers, etc.
	- Kantoortoepassingen en tekstverwerking.
	- Latex, Openoffice, mail clients, etc.
	- Toegang tot centrale printers
- Automatische installatie en configuratie van werkplekken.
- $\bullet$  Update en patchbeheer vanuit één of meer centrale servers.
- Snel kunnen reageren op het verzoek om extra functionaliteit en/of programmatuur.
- Het hanteren van één beheersstragie voor alle Linux desktop installaties.

# 5 Positionering

#### 5.1 Inventarisatie

Om een desktop aan te bieden die een overgang naar een centrale distributie aanpak bruikbaar maakt voor de doelgroep dient deze zodanig gepositioneerd te worden dat zij qua inhoud en ondersteunde hardware een aanzienlijk deel van de huidige (en toekomstige) Linux behoeften bij de RuG kan bedienen. Het moet de gebruikers vanaf het begin duidelijk zijn welke voordelen de centrale distributie boven een eigen installatie (en onderhoud) biedt en welke inspanning het vergt om naar de centrale distributie over te gaan.

Migratiepaden vanaf bestaande installaties dienen eenvoudig te kunnen worden opgezet en doorgevoerd.

Dit vereist enig vooronderzoek. Begonnen kan worden de Unix (Linux) behoeften bij FWN te inventariseren.

#### 5.2 Schaalbaarheid

In de eerste plaats dient daarbij onderzocht te worden in hoeverre de geschetste IWI werkwijze tevens toepasbaar is binnen de andere onderzoeks- en onderwijsactiviteiten van FWN en de RuG.

Daartoe dient er een globale inventarisatie plaats te vinden aan het totale volume aan Linux werkplek behoeften en de reeds geïnstalleerde Linux configuraties. Grote standaard pakketten welke slechts af en toe gebruikt ( en geladen) hoeven te worden kunnen op een centrale software server geplaatst worden. Dit vergroot de algemene bruikbaarheid van het systeem en houdt het software volume op de desktops gemakkelijker beheersbaar.

#### 5.3 De desktop : keuze van distributie

Er zijn een groot aantal Linux distributies. De verschillen liggen voornamelijk op het gebied van service niveau ( volledig open source of ondersteund), package management, update strategie en desktop interfaces. De keuze voor een bepaalde distributie dient gemaakt te worden uit een aantal binnen de RuG in gebruik zijnde distributies, waaronder de meest bekende (in alfabetische volgorde): Debian, Novell-Suse, (K)Ubuntu Debian en Redhat.

### 5.4 Ondersteunde hardware

Om invoering mogelijk te maken dient aan de hardware een aantal eisen gesteld te worden. PXE dient ondersteund te zijn in de netwerkkaart en er gelden een aantal aanbevelingen ten aanzien van locale diskruimte en videokaarten.

#### 5.5 Selectiecriteria

De volgende selectiecriteria verdienen de aandacht bij de keuze voor de distributie :

#### 5.5.1 TBS

# 6 Project invoering

### 6.1 Inventarisatie client software packages

In de clients zijn minstens de volgende software modulen aanwezig : TBS

### 6.2 Overige wensen

#### 6.2.1 Ondersteuning Windows SMB

TBS

# 7 Implementatie

Alvorens over te gaan tot een RuG-breed aanbod van een Linux desktop kan in een voortraject begonnen worden met het aanbieden van een variant bestemd voor FWN, afgeleid van de IWI bundle.

### 7.1 Benodigde Server hardware

Voor de server is de volgende hardware nodig:

- 7.1.1 Processor
- 7.1.2 Data storage
- 7.1.3 Backup

**TBS** 

## 7.2 FWN pre-release: conversie IWI bundle

Voor FWN kan vanuit de IWI installatie bundle een client desktop worden geconfigureerd na de volgende aanpassingen:

#### 7.2.1 Authenticatie

Binnen FWN is authenticatie geregeld via (Novell) LDAP services. DE authenticatie in de bundle dient hier op te woorden aangepast.

#### 7.2.2 Security

Linux systemen hebben uitgebreide netwerk mogelijkheden. Voor de desktop software dient er een security policy ontwikkeld te worden die de toegang via het internet tot de desktops beheert en reguleert.

#### 7.2.3 Distributie server

Als distributie server zal dienst doen : TBS

#### 7.2.4 Data opslag

Als data server zal dienst doen : TBS

#### 7.2.5 SMB services

Ten behoeve van Windows clients kant gebruik gemaakt worden van de dataservers middels de SAMBA client op de dataserver.

#### 7.2.6 Koppeling met andere systemen

Linux clients moeten tevens in de gelegenheid gesteld worden om data van Windows geori"enteerde servers te betrekken, bij voorkeur via het SMB protocol.

# 8 Onderhoud

## 8.1 Distributie software

Het onderhoud aan het distributie systeem vindt plaats op de volgende onderdelen :

- DHCP en DHCP client tabellen
- PXE startup en tftp koppeling : sethostip / rmhostip
- Distributie kernel en ramdisk
- Client configuratie tabel
- Configuratie script

#### 8.2 Client generatie

- FAI / Prototype client
- Bundle generatie
- Test en productie versies

# 8.3 Client beheer

- Patches : tasklist
- Herconfiguratie script : reconfigure

### 8.4 Toegangsrechten clients

Een waardevolle service in de clients is een login van het Internet door een gebruiker dmv. ssh. Hij kan dan tevens zijn rekenprocessen vanaf het Internet opstarten en monitoren.

Er dient een veiligheidsstrategie ontwikkeld te worden binnen de FWN waarbinnen alleen geautoriseerde gebruikers gebruik maken van deze service.

# 9 Organisatorische consequenties

Er zijn een aantal organisatorische consequenties aanwezig bij een centrale linux software distributie.

## 9.1 Beheersmatige aspecten

#### 9.1.1 Authenticatie

Authenticatie dient via een centrale authenticatie service plaats te vinden. Replicatie van authenticatie data zorgt ervoor dat het systeem bestand is tegen single-point failures in centrale authenticatie service.

#### 9.1.2 Data opslag

Er dient een data policy ontwikkeld te worden voor de centrale data opslag. Quotering dient vastgesteld te worden per gebruiker en/of domein voor data volume beheersing.

#### 9.1.3 Server beheer

Er dient een policy ontwikkeld te worden voor het inrichten en beheer van data en distributie servers. Gedistribueerde servers per gebruikersgemeenschap en/of andere organisatie eenheid hebben daarbij de voorkeur.

#### 9.1.4 Acceptatie

Voorlichting en documentatie zijn cruciaal voor een snelle en brede acceptatie.

### 9.2 Gevolgen voor de gebruiker

Na de invoering van het project zal de gebruiker overal een uniforme Linux werkplek aantreffen waarop hij via zijn standaard username en wachtwoord combinatie kan inloggen en die hem toegang verschaft tot zijn eigen gebruikersprofiel en data. Op zijn eigen werkplek hoeft hij geen systeemonderhoud meer te verrichten.

Behalve de extra Linux faciliteiten waarover hij kan beschikken zijn de aangeboden Office applicaties vergelijkbaar in kwaliteit met de huidige Windows versies. De virusproblematiek zal tot het verleden behoren en geen aanleiding meer geven tot verlies van werktijd of stabiliteit.

# 10 Documentatie en informatie

- 10.1 Systeembeschrijving
- 10.2 Documentatie systeembeheer
- 10.3 Gebruikersdocumentatie
- 10.4 Scholing
- 10.4.1 Systeembeheer
- 10.4.2 Helpdesk
- 10.4.3 Gebruikers

# 11 Ingebruikstelling

- 11.1 Gebruikersintroductie
- 11.2 Migratie bestaande opstellingen
- 11.3 Voorlichting

# 12 Projectplanning

- 12.1 Projectonderdelen
- 12.1.1 Hardware
- 12.1.2 DHCP
- 12.1.3 PXE
- 12.1.4 Authenticatie
- 12.1.5 Client desktop installatie software
- 12.1.6 Client distributie software
- 12.1.7 Server distributie onderhoud software
- 12.1.8 Versiebeheer
- 12.1.9 Documentatie

### 12.2 Projectvoortgang

Op regelmatige tijdstippen wordt een projectvergadering gehouden, te beginnen 1x in de TBS weken. Werkoverleg vindt plaats binnen de projectgroep.

# 12.3 Tijdsplanning

De tijdsplanning voor het 1e fase ( FWN distributie) als volgt :

- Projectdefinitie fase
- Inventarisatie FWN
- Definitieve projectvoorstel
- Server hardware opstelling
- Documentatie en beschrijving IWI distributie
- Migratiepad IWI distributie naar FWN
- Documentatie en scholing systeembeheer
- Gebruikersdocumentatie
- Voorlichting en invoering FWN
- etc. TBS

# 13 Bijlagen

# 14 Referenties